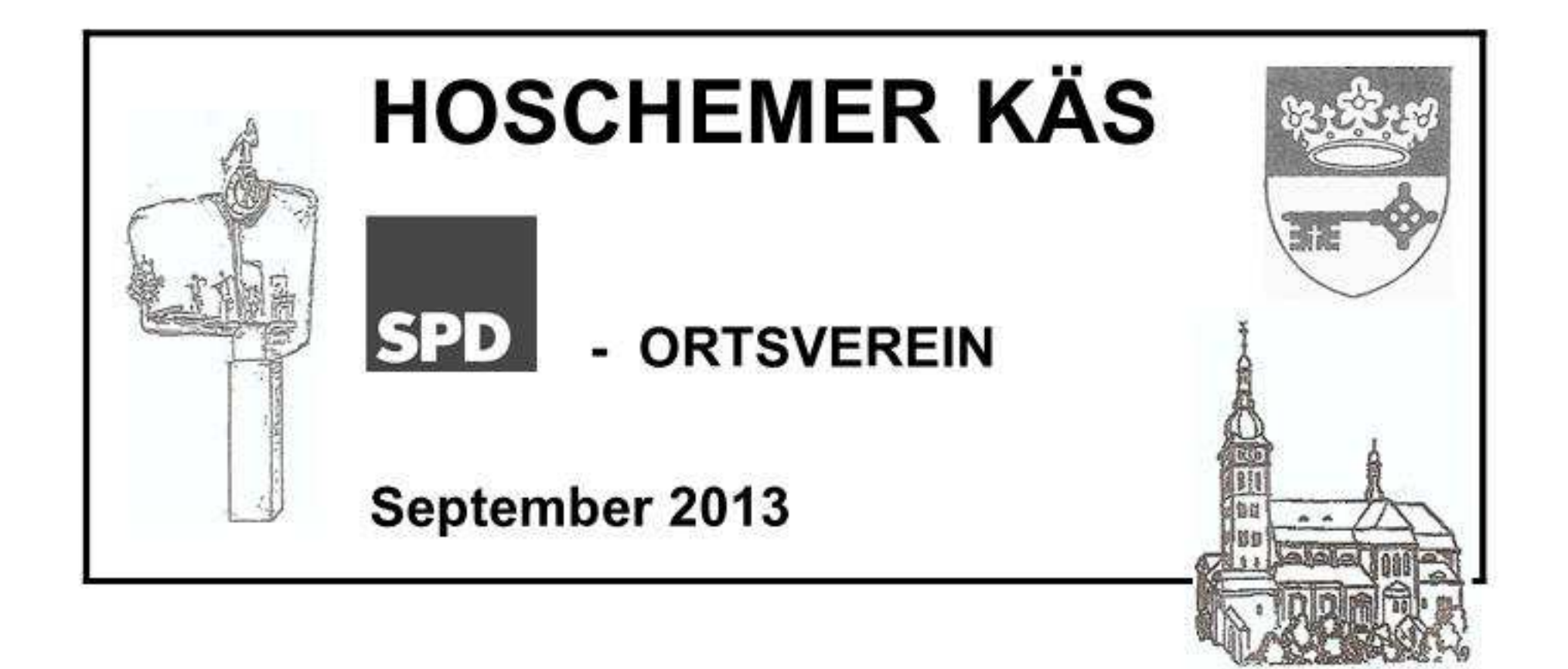

# Die SPD Horchheim hat neu gewählt

Am 27.06.2013 wählte die Mitgliederversammlung des SPD Ortsvereins Horchheim einen neuen Vorstand. Die Sitzung übernahm Christian Altmaier, Stellvertreter der SPD Koblenz und Kultur- und Tourismuspolitischer Sprecher der SPD-Fraktion im Koblenzer Stadtrat.

Bevor es zu den Wahlgängen ging, gab Christian Altmaier in seinem Kurzreferat sehr anschaulich Einblicke zum neuen Kulturbau im Herzen unserer Stadt Koblenz.

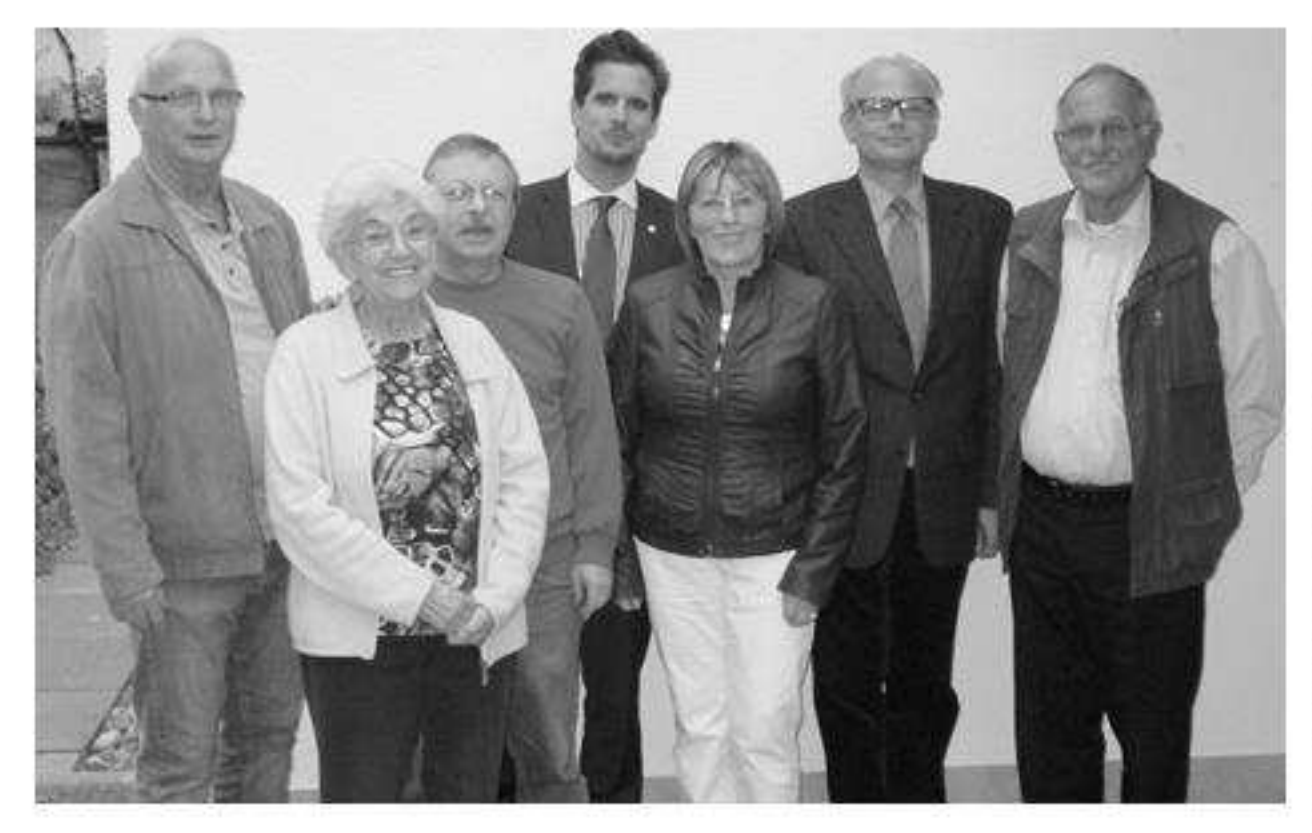

den anschließenden In Wahlgängen wurde der Vorstand des neue Ortsvereins Horchheim Delegierte und sowie Ersatzdelegierte für anstehende Konferenzen gewählt.

Vorsitzende wurde Als Gertrud Block einstimmig bestätigt. Wilfried Noll einstimmig wurde zum Stellvertreter gewählt. Bestätigt wurde Werner Block als Kassierer.

Als Beisitzer wurden Joachim Becker, Ingo

Degner und Waltraud Pfeffer gewählt. Ingo Degner wurde für das Amt des Seniorenbeauftragten bestätigt.

Für die Kommunalwahl in 2014 wurde als Kandidatin für die Stadtratsliste Gertrud Block einstimmig vorgeschlagen.

In ihrem Schlusswort bedankte sich die Vorsitzende Gertrud Block bei allen Mitgliedern, dem Vorstand und Christian Altmaier für die konstruktive Zusammenarbeit und wünscht dem neuen Vorstand für die anstehenden Aufgaben viel Erfolg.

## Horchheim erkunden,

so lautete das Motto der Stadtteilbegehung, zu der die SPD-Horchheim eingeladen hatte.

Gemeinsam mit unserem Bundestagskandidaten Detlev Pilger starteten wir von der Gaststätte "Am Eck" in Richtung Alter Weg und Weitenbornstraße. An der Einmündung "Dritteneimerweg" gab es einen ersten Stopp. Keramikplatte Eine erinnert an einen Bildstock/Flurkreuz, der Zugang zu den Weinbergen war. Robert Stoll, ein echtes Horchheimer Urgestein und Vorstandsmitglied bei den Heimatfreunden, gab Erläuterungen zur Geschichte des "Schwarzen Hilligstock".

Weiter führte unser Weg bis ur Kapelle am Haukertsweg und bis zur Ortsgrenze nach Lahnstein.

Detlev Pilger, als sozialpolitischer Sprecher der SPD-Stadtratsfraktion konnte sich ein Bild über den Zustand des dort befindlichen Spielplatzes machen. Über einen schmalen Weg gelangten wir in die Mendelssohnstraße und über die blaue Brücke zur Brandenburgund Mittelstraße. An einigen Häusern ist noch gut zu erkennen, welche Geschäfte sich einst darin befanden. Leider hat sich im Punkte Infrastruktur sehr viel geändert, nicht zum Vorteil der Bevölkerung.

Unser Rundgang führte uns weiter in die Emser Straße zum neuen Seniorenheim "St. Joseph". Hier Gertrud gab Block, die Vorsitzende SPD-Horchheim. der des  $\overline{2}$ . Erläuterungen zum Ausbau Bauabschnittes der Emser Straße. Vor Ort konnten sich die Anwesenden ein Bild über die Notwendigkeit des Ausbaues machen. Das die ADD Trier den Bauantrag auf Freigabe der Mittel abgelehnt hat, stößt bei den SPDlern und bei der Bevölkerung auf Unverständnis. Seitens der Koblenzer Verwaltung will man einen weiteren Anlauf bei der ADD nehmen. insbesondere unter dem Aspekt von Kostenersparnissen bei Gemeinschaftsmaßnahmen.

Gegenüber vom Seniorenheim steht das älteste Haus Koblenz, das "Romanische Haus", ehemals Präsenzhof des Stiftes St. Florin. Aus dem Konjunkturpaket II aus dem Jahre 2009 sind Gelder für den Erhalt dieses

historischen Gebäudes bereitgestellt und verbaut worden. Nun steht das Gebäude zum Verkauf und sucht einen neuen Eigentümer.

Am Kolpinghaus vorbei, gelangten wir neben der Bahnanlage zur Kirchstraße bis zur Grundschule, vorbei am Spielplatz, der sich Müfflingstraße und zwischen Collgasse befindet. Auch hier zeigte sich uns ein Platz, an dem sich Kinder nur wohl fühlen und nach Herzenslust spielen können. Den alten Baumbestand hat man stehen lassen und eine Einzäunung grenzt dem Spielplatz von der Straße und Bahnanlage ab.

Von der Grundschule ging es über einen schmalen Weg zum ehemaligen Pretzgelände, das heute im Eigentum von Bethesda ist.

Ein kurzer Stopp an der Luther-Kapelle, wo Robert Stoll einiges zur Geschichte dieses Gebäudes zu berichten hatte. Weiter ging unser Fußmarsch zur Allee mit ihrem alten Baumbestand. Hier musste man ein paar Minuten innehalten und den schönen Blick auf den Rhein genießen. Über den Wiesenweg, wo einst die Straßenbahn entlang ratterte. ging es in den Mendelssohnpark. Auch hier gibt es nicht nur Bänke zum Ausruhen, sondern auch einen Spielplatz, der von den Kindern mit viel Freude angenommen wird.

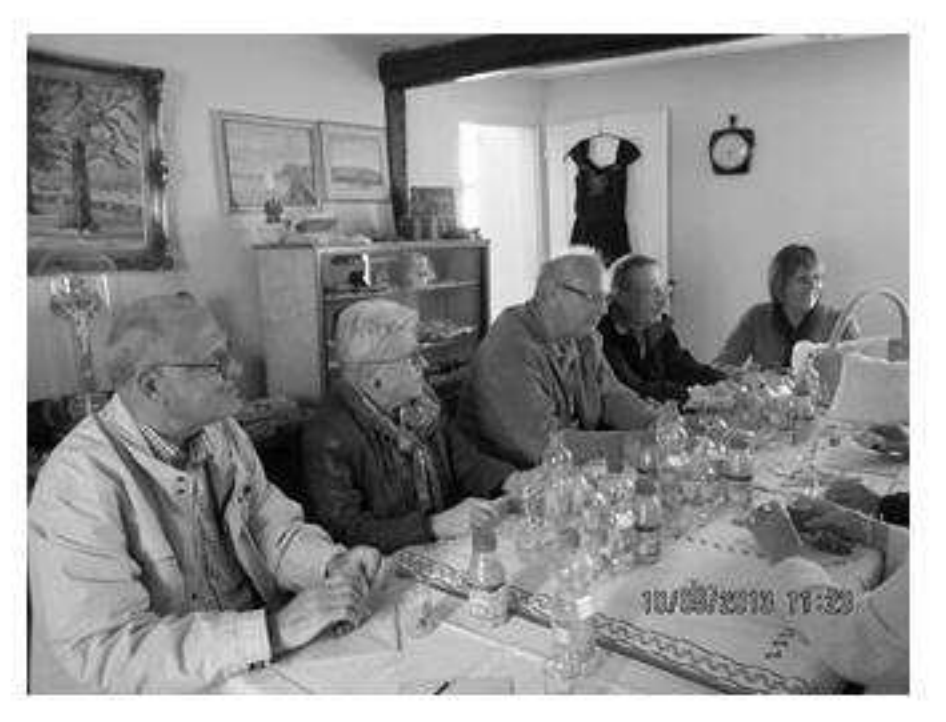

Gertrud Block gab noch einige Erläuterungen zum Radweg Horchheimer Eisenbahnbrücke und Brücke Beckenkampstraße/zur bevor Ravensteynbrücke ab. es zum Abschluss ins Heimatmuseum ging. Detlev Pilger bedankte sich bei der Vorsitzenden des SPD-Ortsvereins für die gelungene Veranstaltung.

## **AWO- Ortsverein rechte Rheinseite** sagt Danke

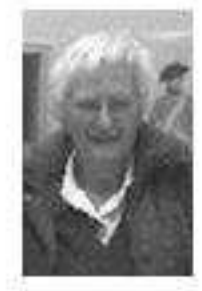

Vielfältig ist die Arbeit der AWO. So gibt es z.B. den fahrbaren Mittagstisch, der auch die rechte Rheinseite ansteuert. Denn eine warme Mahlzeit brauchen vor allem die älteren Mitgürger, die

sich nicht mehr selbst versorgen können. Oder es gibt die Stadtranderholung für Koblenzer Kinder, die jährlich in den Sommerferien auf Fort Asterstein stattfindet.

Diese Arbeit wird unter anderem vom AWO-Ortsverein rechte Rheinseite unterstützt. Zweimal im Jahr, im Frühjahr und im Herbst, beteiligt sich der Ortsverein daher an einer Sammelaktion zur Mitfinanzierung der Arbeit des AWO-Kreisverbandes Koblenz.

"Der Orstsvereinsvorstand bedankt sich für die Hilfs- und Spendenbereitschaft der Bürger in Horchheim/Horchheimer Höhe, Pfaffendorf Asterstein, aber und auch bei den Fördermitgliedern. Denn wir wissen. Nichts auf dieser Welt ist selbstverständlich - zumal auch ein kleiner Betrag weh tun kann", so die Ortsvereinsvorsitzende

Gisela Bättermann.

### Nochmals unser herzlicher Dank!

*Inserieren* im Hoschemer Käs **bringt Gewinn** 

Anzeigenpreise und Anzeigengröße **Auskunft auf Anfrage** 

Termine - Veranstaltungen 25.8. August Pfarrfest 21. September Herbstfahrt der Heimatfreunde 22. September Bundestagswahl 28. September Schützenball 10. November Martinsumzug 10. November Heimatfreunde Ausstellung 16. November Männerchor Konzert in Kirche St. Maximin 17. November KfD Kaffeeklatsch im Jupp Schneider Haus

DIE SPD-FRAKTION IM KOBLENZER STADTRAT

# Kinder- und Jugendpolitik hat Priorität!

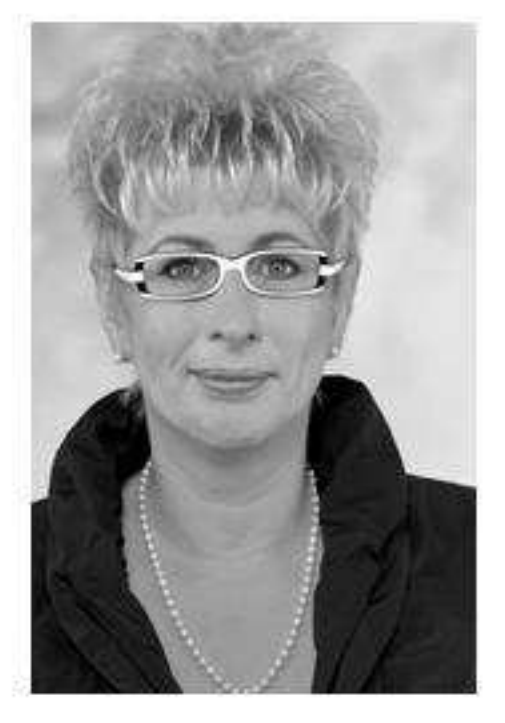

Ihre Marion Lipinski-Naumann Fraktionsvorsitzende

Kinder- und Jugendpolitik mit integrierten Bindungsangeboten hat für die SPD oberste Priorität. Damit investieren wir in unsere Zukunft. Die Landesregierung hat dazu wichtige politische Weichenstellungen vorgenommen, wie

- der Ausbau der Betreuungsangebote für unter Dreijährige,
	- die Öffnung des Kindergartens für Zweijährige und ein Rechtsanspruch auf einen Kindergartenplatz,
	- die Beitragsfreiheit für alle Kinder ab 2 Jahren,
	- ein Programm zur Sprachförderung und Schulvorbereitung sowie
	- die Verbesserung des Übergangs vom Kindergarten in die Schule.

Die SPD-Fraktion wird sich mit aller Kraft dafür einsetzen, dass trotz aller Sparzwänge soziale Politik im Vordergrund unser politischen Gestaltungsmöglichkeiten steht.

#### **Bildung von Anfang an!**

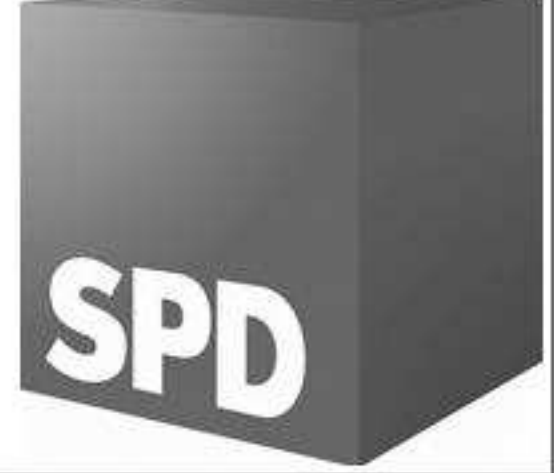

email: fraktion@spd-koblenz.de . Internet: www.spd-fraktion-koblenz.de Tel.: 0261/129-1071 . FAX: 0261/129-1070

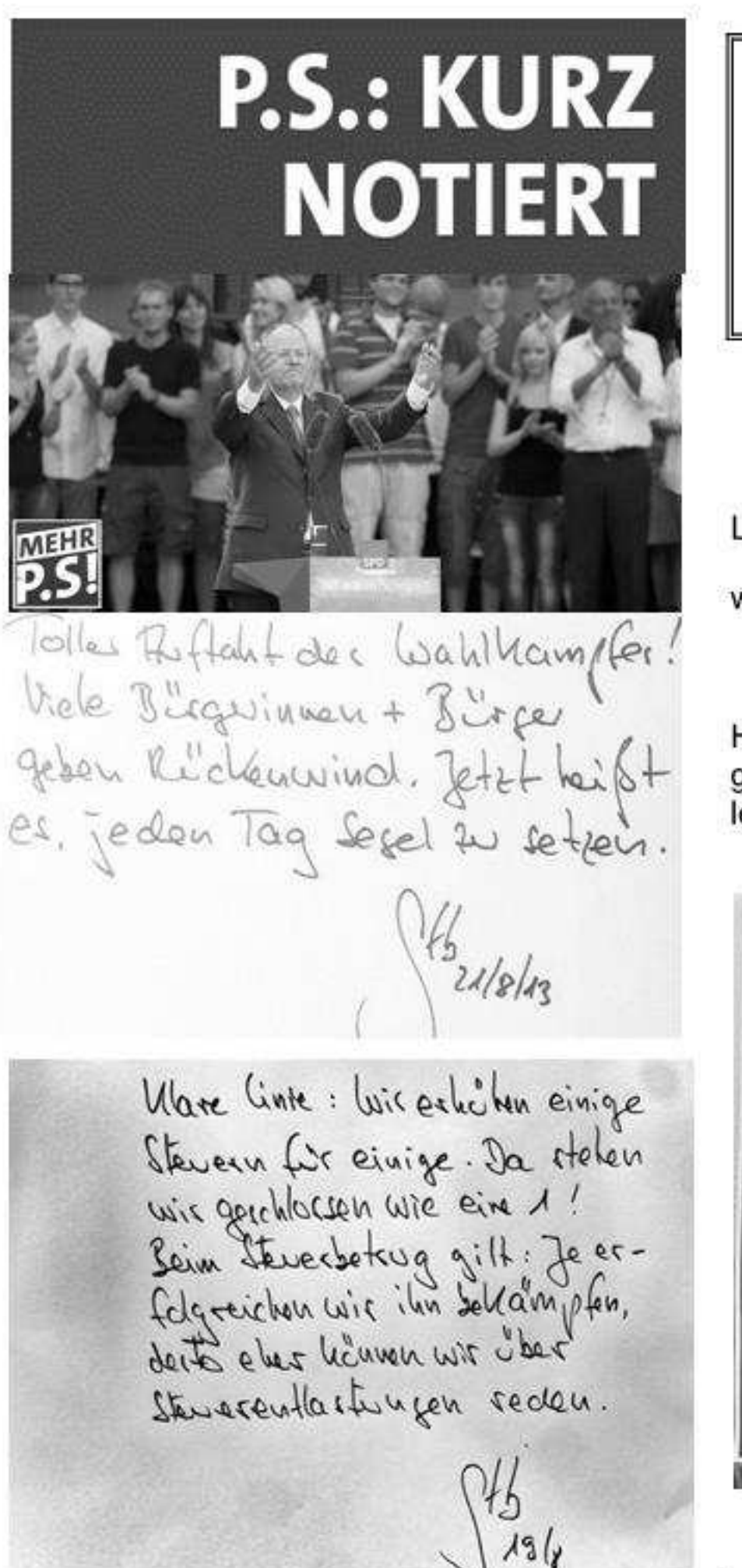

Jugendliche bauen ihre Zu-<br>Vusuft in der Hoffnung auf noug missen wir ein Funda-<br>meht geben. Dafier will ich 13/7

Bitte beachten Sie den im Käs

beigefügten Flyer

von unserem

Bundestagskandidaten Detlev Pilger.

### In eigener Sache

Liebe Bürgerinnen und Bürger,

wir sind auch im Internet erreichbar unter:

#### www.spdhorchheim.de

Hier können Sie uns unter Kontakt Anregungen, Wünsche und auch Beschwerden mitteilen.

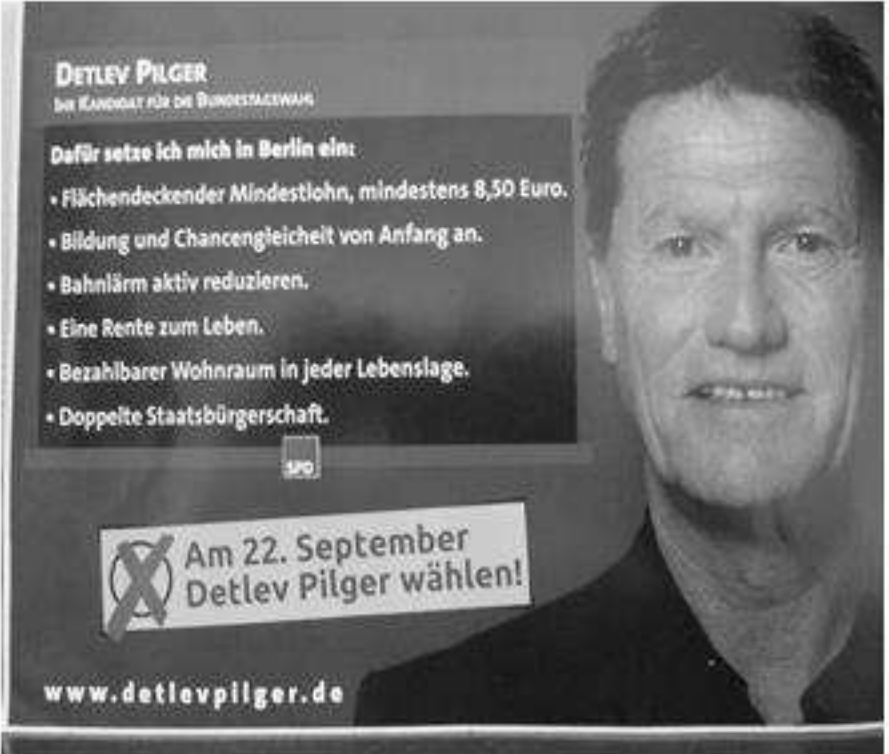

Impressum Gertrud Block Im Baumgarten 10, 56076 Koblenz Telefon 0261 79492

> **Redaktion Wilfried Noll** Gertrud Block **Werner Block**

**Druck** Druckerei Wiegand Helfensteinstr. 61, 56077 Koblenz Telefon 0261 76866 Auflage 2.700